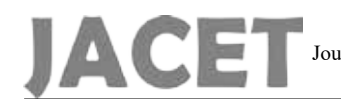

# Adaptive Dynamic Data Placement Algorithm for Hadoop in Heterogeneous Environments

Avishan Sharafi<sup>1</sup>, Ali Rezaee<sup>2</sup>

Received (2016-07-16) Accepted (2016-12-11)

*Abstract -* **Hadoop MapReduce framework is an important distributed processing model for large-scale data intensive applications. The current Hadoop and the existing Hadoop distributed file system's rack-aware data placement strategy in MapReduce in the homogeneous Hadoop cluster assume that each node in a cluster has the same computing capacity and a same workload is assigned to each node. Default Hadoop doesn't consider load state of each node in distribution input data blocks, which may cause inappropriate overhead and reduce Hadoop performance, but in practice, such data placement policy can noticeably reduce MapReduce performance and may increase extra energy dissipation in heterogeneous environments. This paper proposes a resource aware adaptive dynamic data placement algorithm (ADDP) .With ADDP algorithm, we can resolve the unbalanced node workload problem based on node load status. The proposed method can dynamically adapt and balance data stored on each node based on node load status in a heterogeneous Hadoop cluster. Experimental results show that data transfer overhead decreases in comparison with DDP and traditional Hadoop algorithms. Moreover, the proposed method can decrease the execution time and improve the system's throughput by increasing resource utilization**

*Index Terms —* **Hadoop, MapReduce, Resourceaware, Data placement, Heterogeneous**

## **I. INTRODUCTION**

I been adopted as a very useful platform for N recent years, the World Wide Web has developing data-intensive applications, since the communication paradigm of the Web is sufficiently open and powerful. The search engine, webmail, data mining and social network services are currently indispensable dataintensive applications. These applications need data from a few gigabytes to several terabytes or even petabytes.

Google leverages the MapReduce model to process approximately twenty petabytes of data per day in a parallel programming models[1]. Hadoop MapReduce is an attractive model for parallel data processing in high-performance cluster computing environments. MapReduce model is primarily developed by Yahoo [2][site apache]. Hadoop is used by Yahoo servers, where hundreds of terabytes of data are generated on at least 10,000 cores[3]. Facebook uses Hadoop to process more than 15 terabytes of data per day. In addition to Yahoo and Facebook, Amazon and Last.fm are employing Hadoop to manage the massive huge amount of data [1].

The scalability of MapReduce is proven to be high, because in the MapReduce programming model the job will be divided into a series of small tasks and run on multiple machines in a large-scale cluster[4]. MapReduce allows a programmer with no specific knowledge of distributed programming to create his/her MapReduce functions running in parallel across multiple nodes in the cluster. MapReduce automatically handles the gathering of results across the multiple nodes and return a single result or set of results to server[4]. More importantly, the MapReduce

<sup>1-</sup> Department of Computer Engineering, Islamic Azad University South Tehran Branch, Tehran, Iran.(Avishan. Sharafi@gmail.com)

<sup>2-</sup> Department of Computer Engineering ,Science and Research Branch, Islamic Azad University, Tehran, Iran.

platform can offer fault tolerance. MapReduce model can automatically handle failures and it is fault tolerance mechanisms. When a node fails, MapReduce moves tasks, which is run on the failed node, to be rerun on another node.<sup>[5]</sup>

In the Hadoop architecture, data locality is one of the important factors affecting Hadoop applications performance. However, in a heterogeneous environment, the data required for performing a task is often nonlocal ,which affects the performance of Hadoop platform[4]. Data placement decision of Hadoop distributed file system (HDFS) is very important for the data locality which is a determining factor for the MapReduce performance and is a primary criterion for task scheduling of MapReduce model. The existing HDFS's rack- aware of data placement strategy and replication scheme works well with MapReduce framework in homogeneous Hadoop clusters[6], but in practice, such data placement policy can noticeably reduce heterogeneous environment performance and may cause increasingly the overhead of transferring unprocessed data from slow nodes to fast nodes [7]. The rest of this paper is organized as follows. In Section II, the Hadoop system architecture, MapReduce model, HDFS, and the motivation for this study is reported. Section III presents ADDP algorithm, mathematics formulas, variable description and scenarios. Experiments and performance analysis are presented in Section IV. Section V concludes this paper by summarizing the main contributions of this paper and commenting on future directions of our work.

## **II. RELATED WORK AND MOTIVATION**

## *1. Hadoop*

Hadoop is a successful and well-known implementation of the MapReduce model, which is open-source and supported by the Apache Software.

Hadoop consists of two main components: the MapReduce programming model and the Hadoop's Distributed File System HDFS [4], in which MapReduce is responsible for parallel processing and the HDFS is responsible for data management. In the Hadoop system, MapReduce and HDFS are responsible for management parallel process jobs and management data, respectively. JobTracker module in Mapreduce

partitions a job to some tasks and HDFS partitions input data into blocks, and assigns them to every node in a cluster. Hadoop is based on distributed architecture it means HadoopMapreduce adopts master/slave architecture, in which a master node controls a group of slave nodes on which the Map and Reduce functions run in parallel. Slaves are nodes that process tasks that master assigns to them .In the MapReduce model, the master is called JobTracker, and each slave is called TaskTracker. In the HDFS, the master is called NameNode, and each slave is called DataNode. Master is responsible for distribution data blocks and assigning tasks slot to every node in Hadoop cluster. The default Hadoop assumes that the node computing capacity and storage capacity are the same in the cluster such a homogeneous environment, the data placement strategy of Hadoop can boost the efficiency of the MapReduce model, but in a heterogeneous environment, such data placement has many problems [1].

## *2. MapReduce*

MapReduce is a parallel programming model used in clusters that have numerous nodes and use computing resources to manage large amounts of data in parallel. MapReduce is proposed by Google in 2004. In the MapReduce model, an application should process is called a "job". Hadoop divides the input of a MapReduce job into some pieces called "map tasks" and "reduce tasks", in which the map-tasks run the map function and the reduce tasks run the reduce function. Map function processes input tasks and data assigned by the Master node and produce intermediate (key, value) pairs. Based on (key, value) pairs which are generated by map function processes, the reduce function then merges, sorts, and returns the result. The MapReduce model is based on "master/slave" concept. It distributes a large amount of input data to many processing nodes to perform parallel processing, which reduces the execution time and improves the performance. Input data are divided into many of the same size of data blocks; these blocks are then assigned to nodes that perform the same map function in parallel. After the map function is performed, the generated output is an intermediate several key, value pairs. The nodes that perform the reduce function obtain these intermediate data, and finally generate the output

data[8] . The MapReduce model was conceived with the principle that "moving computation is much cheaper than moving data[5].

## *3. HDFS*

HDFS is based on the Google File System which is used with the MapReduce model. It consists of a NameNode module in the MasterNode and many DataNodes modules in the slaveNodes. The NameNode is responsible for the management and storage of the entire file system and file information (such a namespace and metadata). NameNode is responsible for partition the input files that are written in HDFS into many data blocks. These blocks are the same size with default size of 64 MB. HDFS allocates these data blocks to every DataNode. DataNodes are responsible for storing and processing these data blocks and sending the result to NameNode. Hadoop is fault tolerance and makes three replicas of each data block for the files that are stored on HDFS. HDFS's replica placement strategy is to put one replica of the block on one node in the local rack, another on a different node in the same rack, and the third on a node in some other rack. When failure happens to a node, these replicas become very important and they should process instead of lost data blocks [1].

## *4. Background and motivation*

The Hadoop default data placement strategy assumes that the computing capacity and storage capacity of each node in the cluster is the same .Each node is assigned the same workload. Data placement strategy of Hadoop can boost the efficiency of the MapReduce model, but in a heterogeneous environment, such data placement has many problems. In a heterogeneous environment, the difference in nodes computing capacity may cause load imbalance. The reason is that different computing capacities between nodes cause different task execution time, so the faster nodes finish processing local data blocks faster than slower nodes do. At this point, the master assigns non-performed tasks to the idle faster nodes, but these nodes do not own the data needed for processing .The required data should be transferred from slow nodes to idle faster nodes through the network. Because of waiting for the data transmission time, the task execution time increases. It causes the entire job execution time to become extended. A large number of moved data affects Hadoop performance. To improve the performance of Hadoop in heterogeneous clusters, this paper aims to minimize data movement between slow and fast nodes. This goal can be achieved by a data placement scheme that distributes and stores data across multiple heterogeneous nodes based on their computing capacities. Data movement can be reduced if each node is assigned to the workload that is based on node's data processing speed and node's system load[4, 7].

Some task scheduling strategies have been proposed in Hadoop framework in recent years. Reference [9] proposed an Adaptive Task Scheduling Strategy Based on Dynamic Workload Adjustment called (ATSDWA). Each tasktracker collects its own load information and reports it to jobtracker periodically, so tasktrackers can adapt to the change of load at runtime, obtaining tasks in accordance with the computing abilities. Reference [4] proposed data placement algorithm (DDP) which distributes input data blocks based on each node computing capacity in a heterogeneous Hadoop cluster. Reference[10]proposed a resource aware scheduling algorithm in which algorithm classifies the type of work and node workload to I/O bound jobs and CPU-bound jobs. Each workload assigns to a group of nodes. Algorithm selects appropriate tasks to run according to the workload of the node. Reference[11] explored an extensional MapReduce task scheduling algorithm for deadline constraints (MTSD) for Hadoop platforms, which allows the user to specify a job's deadline and finish it before the deadline. Reference [6] proposed a novel data placement strategy (SLDP) for heterogeneous Hadoop clusters. That algorithm changes traditional Hadoop data block replication based on data hotness. SLDP adopts a heterogeneityaware algorithm to divide various nodes into several virtual storage tiers firstly, and then places data blocks across nodes in each storage tiers circuitously according to the hotness of data.

## **III. ADDP**

## *1. Main Idea*

Computing capacity of each node in the heterogeneous clusters is different so a load of each node changes dynamically. Therefore, adaptive dynamic data placement algorithm (ADDP) is presented in this paper which uses the type and volume load of jobs for adjusting the distribution of input data block. The proposed algorithm consists of two main phases. In the first round, NameNode distributes data blocks based on each node computing capacity ratios in the Ratio table. In the next rounds, each node load parameters (average Cpu utilization, average memory utilization) are monitored and registered in the "History table" of the node then NameNode calculates each node appropriate data block numbers which is more compatible with load status based on comparing each node load parameters with cluster load parameters in the Load-Distribution-Patterns table. This table has load volume formulas for each load state of a node and these formulas determine the best workload that is more compatible with node load situation. The workload that is calculated for each node which is more compatible with node load state is stored in a Cluster-History table and will distribute to nodes in the next rounds.

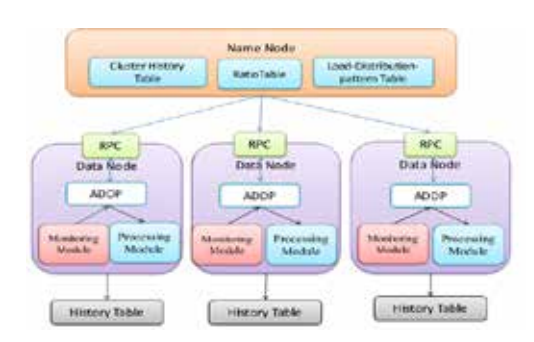

**Fig. 1. Shows how the Name node deploys data blocks on data nodes**

In the algorithm, there are two tables: "Ratio table" and "Load-Distribution-Patterns table". Ratio table is a table that stores computing capacity ratios of each node in different job type and Load-Distribution-Patterns table stores load parameters as defined average Cpu utilization (AvgCpuUsage) and average memory utilization (AvgMemUsage) of the whole cluster in different load states to compare each node load parameters with cluster load parameters. In the cluster, we assume three main states: the overloading state is defined as overload, the underloading state is defined as "underload" and the normal loading state is defined as "normalload". There are some sub load states based on cluster load situation. These sub-states are for underload state. Every row in table belongs to a load state .There is volume load formula for each row. Every load parameters compare with every row. If a node's load parameters will place in any row in the table, the formulas calculate data load volume that is appropriate for the node's load state to change node's load state and make it becomes in normalload. The load volume formulas show how much workload should add to the current node's workload to make it becomes more compatible with node's load state so that the nodes use resources more efficient. The percentage of added workload is shown by λ factor. Next node's volume load average (VLAi+1) is equal to previous volume load average (VLAi) plus a percentage of the current load average.This percentage factor is different from one row to another and depends on node load state. The percentage factors are defined in definition lambda factor table.

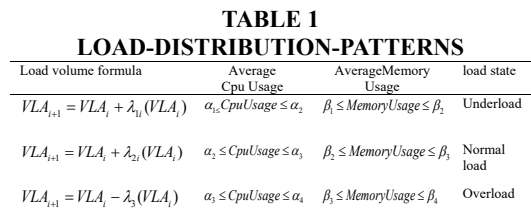

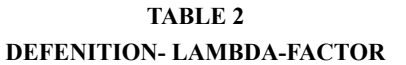

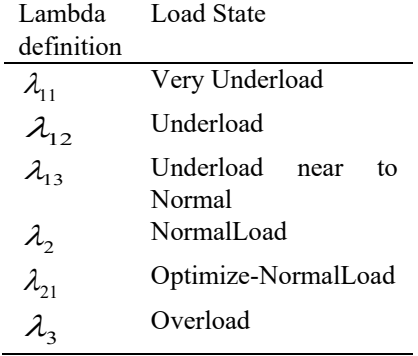

Every load volume formula in the Loaddistribution-Patterns table tries to calculate workload that is more compatible with node load situation. So in general, we have six load levels which will be explained in the next part.

If a node state is" Very underload", lambda factor for it in the load volume formula is: so node's workload which will be assigned to current node's workload for the next round is at least 50% of node current workload plus current workload.

If a node state is" Underload", lambda factor for it in the load volume formula is ; so node's workload which will be assigned to current node's workload for the next round is at least 33% of node current workload plus current workload.

If a node state is" Underload near to NormalLoad", lambda factor for it in the load volume formula is ; so node's workload which will be assigned to current node's workload for the next round is at least 20% of node current workload plus current workload.

If a node state is" NormalLoad", lambda factor for it in the load volume formula is .When node's load state is in the normal situation, most of the time there is no need to add workload to node current workload, but sometimes cluster administrator can add some more workload to the node current workload to optimize node resource utilization. In this situation the lambda factore will be and the percentage of this factor is based on administrator opinion. If a node state is " Overload", lambda factor for it in the load volume formula is ; so node's workload which will be assigned to current node's workload is at least 10% of node current workload minus current workload.

## *2. Mathematical Formulation*

For making Ratio table, mathematical formulation 1 to 4 are needed and for making Load-distribution-Patterns table mathematical formulation 5 to 8 are needed

$$
T_{\text{avg}} = \frac{\sum_{i=1}^{N} \text{TaskExeTime}(i)}{\text{Number of Tasks}} \tag{1}
$$

$$
NodeComputing Capacity = T_{t}(x) = \frac{T_{avg}(x)}{NumberOfTaskSlot}
$$
 (2)

$$
NodeComputing CapacityRatio = R_{t}(x) = \frac{T_{t}(x)}{Min_{(x)} T_{t}} \quad (3)
$$

*BlockNumber* = *Total BlockNumber* × 
$$
\frac{R_{\tau}(x)}{\sum_{t=1}^{n} R_{t}(x)}
$$
 (4)

$$
cpuUsage = \frac{(user_1 + sys_1 + nice_1) - (user_2 + sys_2 + nice_2)}{Total_1 - Total_2}
$$
 (5)

$$
Total_1 = user_1 + sys_1 + nice_1 + idle_1 + IOwait_1 + irq_1 + softirq_1 \qquad (6)
$$

$$
Total_2 = user_2 + sys_2 + nice_2 + idle_2 + IOwait_2 + irq_2 + softirq_2 \tag{7}
$$

Memory Usage = 
$$
\frac{Total Memory + Free Memory + Buffers + Cache}{Total Memory}
$$
 (8)

## *3. Variable Description*

In the mentioned mathematical formulation, Tavg(i) denotes the average execution time to complete a batch of tasks in the node(i) and  $Tt(i)$ shows the average time required to complete one task for the node (I) [4].

In order to get the real-time information of CpuUsage, we can use related parameters in the file /proc/stat of Linux system to calculate CpuUsage. Seven pieces of items can be extracted from file /proc/stat: user-mode time (user), lowpriority user-mode time (nice), system mode time (sys), idle task-mode time (idle), hard disk I/O preparing time (iowait), hardware interrupting time (irq), and software interrupting time (softirq). File /proc/stat keeps track of a variety of different statistics about the system since it was restarted. The time unit is called "Jiffy" (1/100 of Figure axis labels are often a source of a second for×86 systems). Thus, CpuUsage is calculated with the difference of values between two sample points. The memory utilization ( MemUsage) reflects the state of memory in real time. The relevant parameters are used from file /proc/meminfo of Linux system to calculate MemUsage. There are four pieces of useful items extracted from file / proc/meminfo: total memory size (MemTotal), free memory (MemFree), block-device buffers (Buffers), and file cache (Cached). MemUsage can be calculated by (8) [9].

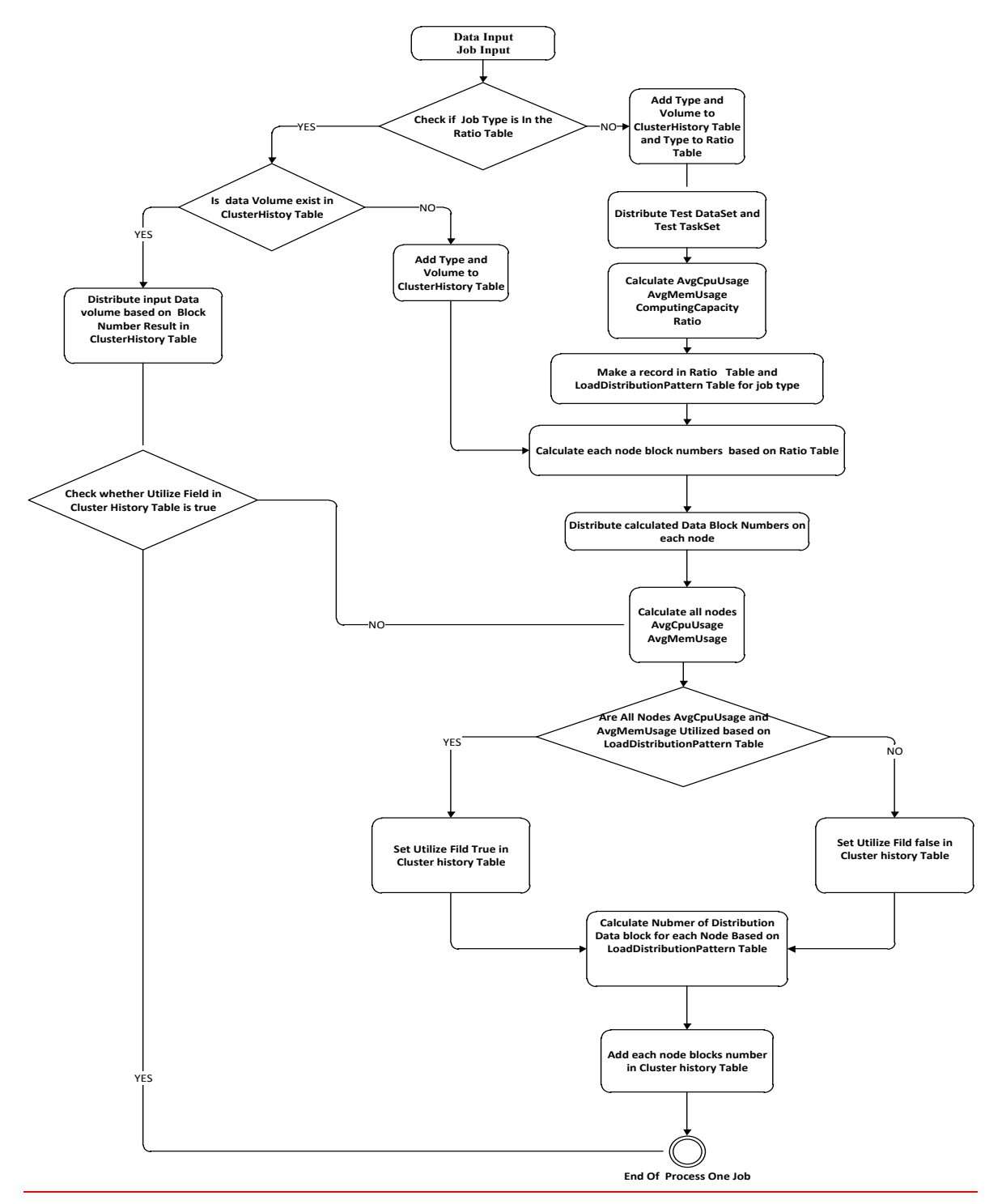

The followings are algorithm ADDP workflow and pseudocode.

**Fig. 2. Workflow of ADDP algorithm**

![](_page_6_Picture_332.jpeg)

![](_page_7_Picture_245.jpeg)

**Algorithm 1**: **Adaptive Dynamic Data Placement Algorithm(ADDP) (Continue)**

Algorithm for making Ratio-Table:

![](_page_7_Picture_246.jpeg)

Algorithm for making Load-distribution-Patterns Table:

![](_page_8_Picture_182.jpeg)

When a new job is submitted to a cluster and there is no information of that job in the NameNode, at the first round NameNode distributes input data blocks based on values in Ratio table. In the next rounds, the whole cluster will be monitored by monitoring module.

## *4. Scenarios*

In the monitoring phase in general, NameNode monitors each node load state and compare these states with the values in the Load-distribution-Patterns table until node's new workload which is more compatible with node's load state will be calculated. For every node these calculated workloads will be registerd in the Cluster- History table and will be distributed to each node in the next rounds .

In General, based on workflow for every job which is submitted to the cluster, there are there scenarios (three situations) described in next subsection. The first scenario happens when a new type of job submits to cluster and there are no information of job type and its input data volume in the cluster. The second scenario happens when the type of job isn't new, but its data volume is new. The third scenario happens when the type of submitted job and its input data volume are not new for the cluster.

#### *4.1 Scenario 1 (Statements 1 to 16):*

 When a new job is submitted to a cluster and data are written into the HDFS, NameNode first checks the RatioTable. These data are used to determine whether this type of job has been performed. If there is no record of the job type in the RatioTable, It means this type of job is new and there isn't any information of job type in the NameNode, so for distributing input data blocks, NameNode needs to make record of the job type in Ratio Table and make records of the job type and its data volume in Cluster-History Table. Then NameNode makes Load-Distribution-Patterns Table for the job type.After distributing input data blocks based on information in Ratio Table, monitoring phase will start.

#### *4.2 Scenario 2 (Statements 18 to29):*

If the RatioTable has a record of the submitted job, it means the type of job has been performed. Thus there is a record for the job in the ClusterHistory Table and there is Load-Distribution-Patterns Table for the job type. Then NameNode checks job input volume in the Cluster-History table.

If the input volume of the submitted job is not on the Ratio table , it means that there is no distribution pattern for input data in the Cluster-History table. As a result the newly written data will be allocated to each node in accordance with the computing capacity which exists in the RatioTable. After assigning input data blocks, NameNode monitors and compares each node's load state with the values in the Load-distribution-Patterns table until the workload that is more compatible with node load situation is calculated by load formulas in the Load-distribution-Patterns table. This workload will register for each node in the Cluster- History table and will distribute to nodes when that job with same data input will be submitted into the cluster.

#### *4.3 Scenario 3 (Statements 30 to 35):*

If there are records of the submitted job type and its load volume input data in the Ratio table and Cluster-History table, it means that NameNode has all information for distributing input data blocks to each node. NomeNode distributes input data blocks based on information that registered in Cluster-History table. If all nodes in the cluster are in normal load situation, the utilized field for that job with its input load volume in Cluster-History table will set True (T), otherwise will set False (F). These histories in Cluster-History table will help the NameNode to distribute input data blocks without any more effort when a job with the same workload is submitd to the cluster, because all information for distributing input data blocks is registered in the Cluster-History table.

## **IV. EXPERIMENTAL RESULT**

This section presents the experimental environment and the experimental results for the proposed algorithm.

**TABLE 3 EACH NODE SPECIFICATION**

| Machine            | Operating<br>system | Memor<br>у<br>(GB)          | Number<br>ofCores           | Disk(GB) |
|--------------------|---------------------|-----------------------------|-----------------------------|----------|
| Master             | Windows7            | 6                           | 4                           | 930      |
| Slave1             | Ubuntu Linux 15.0   | $\mathcal{D}_{\mathcal{A}}$ | 1                           | 19.8     |
| Slave <sub>2</sub> | Ubuntu Linux 15.0   | 3                           | $\mathcal{D}_{\mathcal{A}}$ | 19.8     |
| Slave3             | Ubuntu Linux 15.0   | 6                           | 4                           | 583.4    |

A TestBed was designed for testing and comparing presented algorithm with DDP algorithm and Hadoop framework. WordCount is a type of job runs to evaluate the performance of the proposed algorithm in a Hadoop heterogeneous cluster. The WordCount is a MapReduce application running on a Hadoop cluster and it is an application used for counting the words in the input file.

The experimental environment is shown in the table. 3. We use Intel Core i5-4210U 1.70GHZ for salve1 and Intel Core i5-4210U 1.70GHZ for salve2 and Intel Core i7-4790 3.60GHZ for salve3.We use VirtualBox 4.1.14 to create our computing node for slave1 and salve2. In order to achieve the effect of a heterogeneous environment, the capacity of the nodes is not the same. Different amounts of CPUs and memories were set on nodes. In total, four machines were created: one master and three slaves. One machine as the master has 4 CPUs, 6 GB of memory, and 930 GB disk; one virtual machine as a slave1 has 1 CPU, 2 GB of memory, and a 19 GB disk; one virtual machine as a slave2 has 2 CPUs, 3GB of memory, and a 19 GB disk; one machine as a slave3 has 4CPUs, 6GB of memory, and a 538 GB disk.

Table 3 presents the specifications of each node. All of the slave machines adopt the operating system as Ubuntu 15.0 LTS, and the master machine adopts the operating system as windows 7.

**TABLE 4 RATIO TABLE** Job Type Slave1 Slave2 Slave3

| JOD 1 ype | $51$ ave $1$ | $_{\text{Mave} \angle}$ | $_{\text{S}}$ and $_{\text{S}}$ |
|-----------|--------------|-------------------------|---------------------------------|
| WordCount |              |                         |                                 |

**TABLE 5 RATIO TE** 

| KAHU TABLE EAAMPLE |                          |       |                                                                                                 |          |  |  |  |
|--------------------|--------------------------|-------|-------------------------------------------------------------------------------------------------|----------|--|--|--|
| Job Type           | Input Data Slave1 Slave2 |       |                                                                                                 | Slave3   |  |  |  |
|                    |                          |       |                                                                                                 |          |  |  |  |
|                    | α                        |       | $\alpha \times \frac{1}{1+2+4}$ $\alpha \times \frac{2}{1+2+4}$ $\alpha \times \frac{4}{1+2+4}$ |          |  |  |  |
| WordCount          |                          |       |                                                                                                 |          |  |  |  |
|                    | Parametri                | B     | $2 \beta$                                                                                       | $4\beta$ |  |  |  |
|                    | Each<br>c                |       |                                                                                                 |          |  |  |  |
|                    | node                     |       |                                                                                                 |          |  |  |  |
|                    | workload                 |       |                                                                                                 |          |  |  |  |
|                    | 350 MB                   | 50 MB | 100 MB                                                                                          | 200 MB   |  |  |  |
|                    |                          |       |                                                                                                 |          |  |  |  |

Table 4 shows ratios for WordCount job in the RatioTable. Table 5 is made by ratios in the RatioTable and is shown if input data block is 350 MB, slave1 is assigned 50 MB, slave2 is assigned 100 MB and slave3 is assigned 200 MB. In proposed algorithm number of tasks that run on each node is based on node core numbers. Slave1 has one core, so slave1 just runs 1task in each round .Slave2 has two cores, so it runs 2 tasks in each round simultaneously. Slave3 has four cores, so it runs 4 tasks in each round simultaneously. Each job processes different input data in which the size of input data for slave 1, slave2 and slave3 are 50 MB, 100 MB and 350 MB, respectively.

### *Experiment 1:*

In the experiment 1, a comparison is made between the DDP algorithm and the ADDP algorithm when an overload state happens in the cluster. Fig 3. Shows the normal execution time of three slaves of cluster when the workloads in normal load are 50, 100 and 200 MB for slave 1 to 3, respectively.

Slave 2 in the cluster is overloaded (Fig.4.), because it takes 240 s to finish its job (more than its normal execution time). The execution time of WordCount is measured for each node in all rounds in DDP algorithm and ADDP algorithm in this situation and the results is shown in Fig. 4 to Fig. 11.

The both algorithms in the first round distribute data blocks based on computing capacity ratios (Fig.4, Fig5.).

In round 2, the DDP algorithm distributes data blocks based on computing capacity, but the presented ADDP algorithm distributes data blocks based on values which is registered in Cluster-History table.

NameNode assigns data blocks based on

this values which are calculated by Load-Distribution-Patterns table formulas. Slave2 is overloaded, so 10% of slave2 workload must be added to workload of salve3 which is underload. As a result, in round2 the nodes' workloads become 50MB, 90MB, 210MB and the execution times are 33s, 190s and 61s for slave1, slave2 and slave3, respectively.(Fig.7)

The execution time 190s for slave2 is still too much, so 10% of slave2 workload must be added to workload of salve3. As a result, in round3 the nodes' workloads become 50MB, 81MB, 219MB and the execution times are 33s, 141 s and 73 s for slave1, slave2 and slave3, respectively (Fig.9).

 The execution time of slave2 is still too much, so in similar approach, 10% of slave2 workload is added to workload of salve3 in round 4. Thus, in round4 the nodes' workloads become 50MB, 73MB, 227MB and the execution times are 33s, 91s and 80s for slave1, slave2 and slave3, respectively (Fig.11).

After four rounds the cluster with 350 MB input data volume, is balanced and the average execution time of the whole cluster is 68 seconds, but the average execution time of the whole cluster in DDP algorithm is 108.66 seconds.

![](_page_11_Figure_5.jpeg)

**Fig. 3.Execution time of each slave in normal load state**

![](_page_11_Figure_7.jpeg)

**Fig.4.Execution time of each slave for DDP in overload state (Round (1))**

![](_page_11_Figure_9.jpeg)

**Fig. 5.Execution time of each slave for ADDP in overload state (Round (1))**

![](_page_11_Figure_11.jpeg)

**Fig. 6.Execution time of each slave for DDP in overload state (Round (2))**

![](_page_11_Figure_13.jpeg)

**Fig. 7.Execution time of each slave for ADDP in overload state (Round (2))**

![](_page_11_Figure_15.jpeg)

**Fig. 8.Execution time of each slave for DDP in overload state (Round (3))**

![](_page_12_Figure_1.jpeg)

**Fig. 9.Execution time of each slave for ADDP in overload state (Round (3))**

![](_page_12_Figure_3.jpeg)

**Fig. 10.Execution time of each slave for DDP in overload state (Round (4))**

![](_page_12_Figure_5.jpeg)

In fact, the whole cluster executions time of the presented ADDP algorithm are reduced in each round, but executions time of the DDP algorithm is the same in all rounds (Fig.4, Fig6, Fig8 and Fig10).

The DDP algorithm allocates data to each node in accordance with the nodes computing capacity which is accordance to hardware, so it doesn't work well in overload state and underload states. In contrast, the presented ADDP algorithm not

only considers computing capacity in assigning data, but also monitors and considers load state of nodes in assigning data block.

## *Experiment 2:*

In the experiment 2, a comparison is made between the DDP algorithm, the ADDP algorithm and Hadoop1.2.1 when an overload state happens in the cluster. Fig. 12 shows cluster in overload states in the Hadoop-1.2.1 framework. Fig. 13 shows execution time of the whole cluster in the Hadoop framework, the DDP algorithms and the presented ADDP when slave2 is overload. As the results shown, Hadoop framework and DDP algorithm can't understand overloading state in the nodes and can't handle underload and overload state in the cluster, but ADDP can make the corresponding adjustment to achieve the optimal state and realize self-regulation and decrease the execution time in each round.

![](_page_12_Figure_11.jpeg)

**Fig. 12.Execution time of each slave for Hadoop in overload state**

![](_page_12_Figure_13.jpeg)

**Fig.13.Comparison between the execution time of the whole cluster for Hadoop, DDP and ADDP algorithms, in each round in overload state**

## **V. CONCLUSION**

This paper proposes adaptive dynamic data placement algorithm (ADDP) for map tasks of data locality to allocate data blocks. This algorithm belongs to the resource aware scheduling

algorithms classification. IN a heterogeneous environment, the difference in nodes computing capacity may cause load imbalance and creates the necessity to spend additional overhead to transfer unprocessed data from slow nodes to fast nodes. To improve the performance of Hadoop in heterogeneous clusters, we aim to minimize data movement between slow and fast nodes. This goal can be achieved by a data placement scheme that distributes and stores data across multiple heterogeneous nodes based on their computing capacities and workloads. The proposed ADDP algorithm mechanism distributes fragments of an input file to heterogeneous nodes based on their computing capacities, and then calculates each node appropriate workload base on load parameters of each node to allocate data blocks, thereby improving data locality and reducing the additional overhead to enhance Hadoop performance. The presented algorithm improves the performance of Hadoop heterogeneous clusters and significantly benefits both DataNodes and NameNode.

## **REFERENCE**

[1] G. Turkington, 2013. Hadoop Beginner's Guide: Packt Publishing Ltd.

[2] A. Holmes , 2012. Hadoop in practice: Manning Publications Co.

[3] R. D. Schneider, 2012. Hadoop for Dummies Special Edition, John Wiley&Sons Canada.

[4] C.-W. Lee, K.-Y. Hsieh, S.-Y. Hsieh, and H.-C. Hsiao, 2014. A dynamic data placement strategy for hadoop in heterogeneous environments, Big Data Research,1, pp. 14-22

[5] A. Hadoop, "Welcome to apache hadoop," Hämtat från http://hadoop. apache. org, 2014.

[6] R. Xiong, J. Luo, and F. Dong, 2015. Optimizing data placement in heterogeneous Hadoop clusters, Cluster Computing, 18, pp. 1465-1480.

[7] J. Xie, S. Yin, X. Ruan, Z. Ding, Y. Tian, J. Majors, et al, 2010. Improving mapreduce performance through data placement in heterogeneous hadoop clusters, in Parallel & Distributed Processing, Workshops and Phd Forum (IPDPSW), IEEE International Symposium on, 2010, pp. 1-9.

[8] K. Singh and R. Kaur, 2014. Hadoop: addressing challenges of big data. In Advance Computing Conference (IACC), on (pp. 686-689). IEEE.

[9] X. Xu, L. Cao, and X. Wang, 2014. Adaptive task scheduling strategy based on dynamic workload adjustment for heterogeneous Hadoop clusters.

[10] P. Xu, H. Wang, and M. Tian, 2014.New Scheduling Algorithm in Hadoop Based on Resource Aware in Practical Applications of Intelligent Systems, ed: Springer, pp. 1011- 1020.

[11] Z. Tang, J. Zhou, K. Li, and R. Li, 2012. MTSD: A task scheduling algorithm for MapReduce base on deadline constraints, in Parallel and Distributed Processing Symposium Workshops & PhD Forum (IPDPSW), IEEE 26th International.